# **Swagger**

## Swagger Scala Component (deprecated)

#### **Available as of Camel 2.14**

The [Rest DSL](https://cwiki.apache.org/confluence/display/CAMEL/Rest+DSL) can be integrated with the camel-swagger module which is used for exposing the REST services and their APIs using [Swagger.](http://swagger.io/)

Maven users will need to add the following dependency to their pom. xml for this component:

⋒ This component is deprecated. From Camel 2.16 onwards use the new Java based swagger module [Swagger Java](https://cwiki.apache.org/confluence/display/CAMEL/Swagger+Java)

The Scala based camel-swagger module is deprecated, and to be removed in a future release.

```
<dependency>
    <groupId>org.apache.camel</groupId>
    <artifactId>camel-swagger</artifactId>
    <version>x.x.x</version>
    <!-- use the same version as your Camel core version -->
</dependency>
```
#### **Using with Camel 2.15.x**

The default servlet supports any environment using JMX to discover the CamelContext(s) to use.

The name of the servlet is  $org.append$ .  $camel$ .component.swagger.DefaultCamelSwaggerServlet.

## **Using with Camel 2.14.x**

®

の

The Swagger servlet is integrated with Spring or [ServletListener Component.](https://cwiki.apache.org/confluence/display/CAMEL/ServletListener+Component)

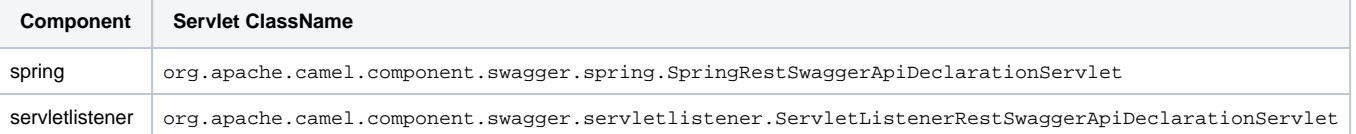

The servlet support the same options when using spring or servletlistener.

The servlets above from Camel 2.14.x is deprecated and replaced with a single default servlet from Camel 2.15 onwards.

For example when using Spring you need to configure the org.apache.camel.component.swagger.spring. SpringRestSwaggerApiDeclarationServlet in the WEB-INF/web.xml file as shown below:

If you use Camel 2.15 onwards then just use the default servlet in any kind of environment.

```
 <!-- to setup Camel Swagger api servlet when using Spring -->
  <servlet>
    \leftarrow :-- Camel 2.14.x -->
     <servlet-name>ApiDeclarationServlet</servlet-name>
     <servlet-class>org.apache.camel.component.swagger.spring.SpringRestSwaggerApiDeclarationServlet</servlet-
class>
    \leftarrow -- Camel 2.15 onwards -->
     <servlet-name>ApiDeclarationServlet</servlet-name>
     <servlet-class>org.apache.camel.component.swagger.DefaultCamelSwaggerServlet</servlet-class>
     <!-- Camel 2.14.x -->
     <init-param>
       <param-name>base.path</param-name>
       <param-value>http://localhost:8080/rest</param-value>
     </init-param>
     <init-param>
       <param-name>api.path</param-name>
       <param-value>http://localhost:8080/api-docs</param-value>
     </init-param>
    \leftarrow -- Camel 2.15 onwards -->
     <init-param>
      <!-- we specify the base.path using relative notation, that means the actual path will be calculated at 
runtime as
           http://server:port/contextpath/rest -->
       <param-name>base.path</param-name>
       <param-value>rest</param-value>
     </init-param>
     <init-param>
       <!-- we specify the api.path using relative notation, that means the actual path will be calculated at 
runtime as
            http://server:port/contextpath/api-docs -->
       <param-name>api.path</param-name>
       <param-value>api-docs</param-value>
     </init-param>
     <init-param>
       <param-name>api.version</param-name>
       <param-value>1.2.3</param-value>
     </init-param>
     <init-param>
       <param-name>api.title</param-name>
       <param-value>User Services</param-value>
     </init-param>
     <init-param>
       <param-name>api.description</param-name>
       <param-value>Camel Rest Example with Swagger that provides an User REST service</param-value>
     </init-param>
     <load-on-startup>2</load-on-startup>
   </servlet>
  <!-- swagger api declaration -->
  <servlet-mapping>
     <servlet-name>ApiDeclarationServlet</servlet-name>
     <url-pattern>/api-docs/*</url-pattern>
  </servlet-mapping>
```
#### **Options**

The org.apache.camel.component.swagger.RestSwaggerApiDeclarationServlet and org.apache.camel.component.swagger. DefaultCamelSwaggerServlet supports the following options which can be configured as context-param in the web.xml file.

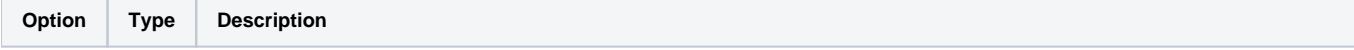

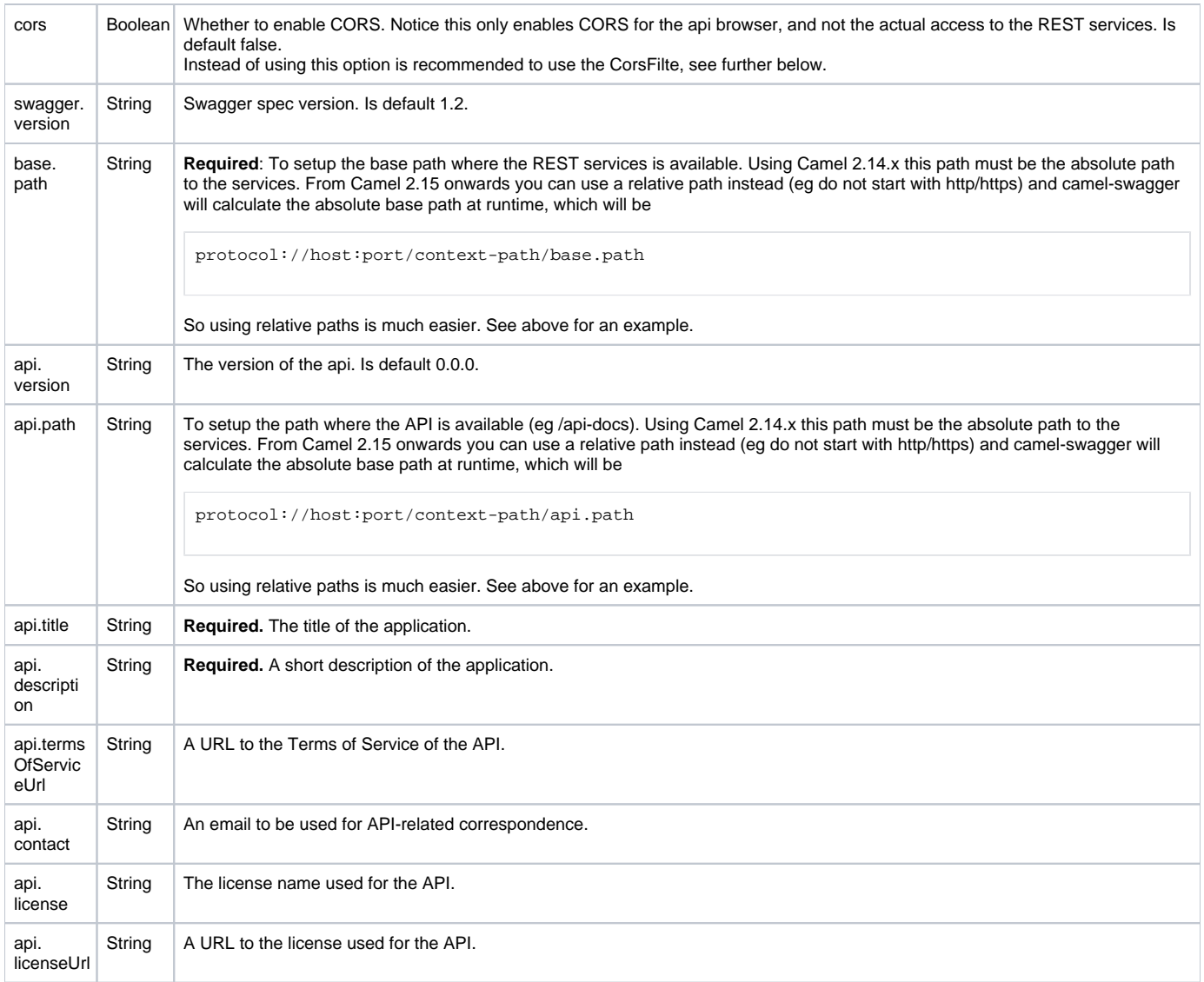

## **CorsFilter**

If you use the swagger ui to view the REST api then you likely need to enable support for CORS. This is needed if the swagger ui is hosted and running on another hostname/port than the actual REST apis. When doing this the swagger ui needs to be allowed to access the REST resources across the origin (CORS). The CorsFilter adds the necessary HTTP headers to enable CORS.

To use CORS adds the following filter org.apache.camel.component.swagger.RestSwaggerCorsFilter to your web.xml.

```
 <!-- enable CORS filter so people can use swagger ui to browse and test the apis -->
 <filter>
   <filter-name>RestSwaggerCorsFilter</filter-name>
   <filter-class>org.apache.camel.component.swagger.RestSwaggerCorsFilter</filter-class>
 </filter>
 <filter-mapping>
  <filter-name>RestSwaggerCorsFilter</filter-name>
   <url-pattern>/api-docs/*</url-pattern>
   <url-pattern>/rest/*</url-pattern>
 </filter-mapping>
```
The CorsFilter sets the following headers for all requests

```
Access-Control-Allow-Origin = *
```

```
Access-Control-Allow-Methods = GET, HEAD, POST, PUT, DELETE, TRACE, OPTIONS, CONNECT, PATCH
```

```
Access-Control-Max-Age = 3600
```
Access-Control-Allow-Headers = Origin, Accept, X-Requested-With, Content-Type, Access-Control-Request-Method, Access-Control-Request-Headers

Notice this is a very simple CORS filter. You may need to use a more sophisticated filter to set the header values differently for a given client. Or block certain clients etc.

### **Multiple CamelContexts**

#### **Available as of Camel 2.16**

When using camel-swagger from Camel 2.16 onwards then it supports detecting all the running CamelContexts in the same JVM. These contexts are listed in the root path, eg `/api-docs` as a simple list of names in json format. To access the swagger documentation then the context-path must be appended with the Camel context id, such as `api-docs/myCamel`.

#### **Examples**

In the Apache Camel distribution we ship the camel-example-servlet-rest-tomcat which demonstrates using this Swagger component.

#### **See Also**

**[Swagger Java](https://cwiki.apache.org/confluence/display/CAMEL/Swagger+Java)**